## **I. Notation scientifique**

La notation scientifique d'un nombre décimal est la seule écriture de la forme  $a \times 10^n$ a : désigne un nombre décimal avec un seul chiffre non nul avant la virgule n : exposant entier relatif

## **Exemples**

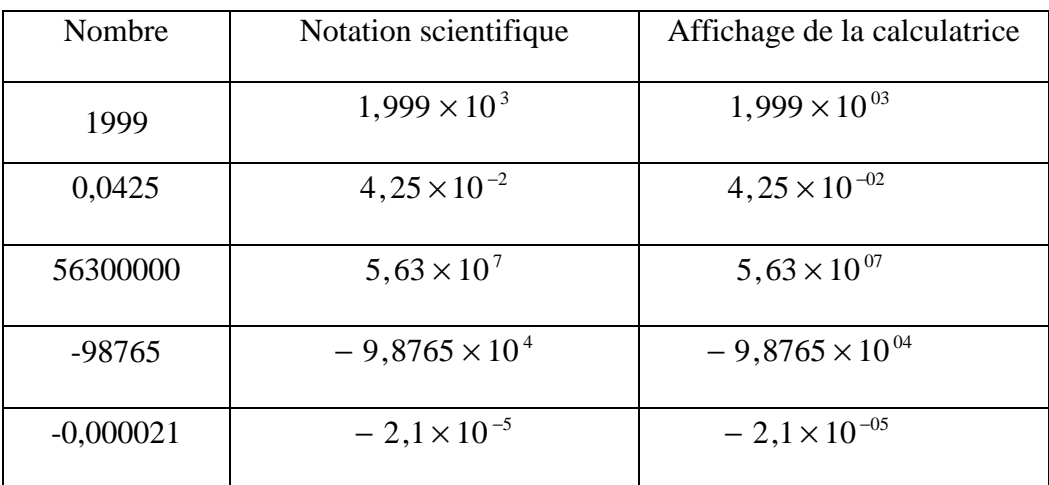

## **II. Exemples de calculs avec des puissances de 10**

Calculer chaque expression et donner le résultat en écriture scientifique puis en écriture décimale :

$$
2,5 \times 10^3 \times 3 \times 10^2 = 2,5 \times 3 \times 10^{3+2} = 7,5 \times 10^5
$$

$$
8 \times 10^{-7} \times 9 \times 10^{2} = 8 \times 9 \times 10^{-7+2} = 72 \times 10^{-5} = 7,2 \times 10^{-1} \times 10^{-5} = 7,2 \times 10^{-6}
$$

$$
\frac{12\times10^8}{4\times10^5} = 3\times10^{8-5} = 3\times10^3
$$

$$
\frac{16\times10^{-3}}{2\times10^{2}} = 8\times10^{-3-2} = 8\times10^{-5}
$$

$$
\frac{3 \times 10^5 \times 5 \times 10^3}{20 \times 10^6} = \frac{3 \times 5}{20} \times \frac{10^5 \times 10^3}{10^6} = \frac{15}{20} \times \frac{10^{5+3}}{10^6} = 0,75 \times \frac{10^8}{10^6} = 0,75 \times 10^{8-6} = 0,75 \times 10^2 = 7,5 \times 10^{-1} \times 10^2 = 7,5 \times 10^{-1+2} = 7,5 \times 10^1
$$